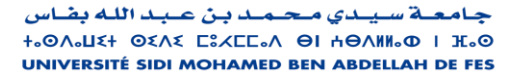

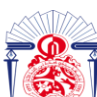

كليــة العلــوم والتقنــيات فــاس<br>|-x+v٤U.l+ | +L.O⊙.l٤| Λ +ΘΙ٤Χ٤+٤|<br>|FACULTÉ DES SCIENCES ET TECHNIQUES DE FÈS

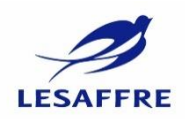

# **LICENCE SCIENCES ET TECHNIQUES Génie Electrique**

**RAPPORT DE FIN D'ETUDES**

**Intitulé :**

# **Cartographie du réseau**

# **informatique industriel**

**Réalisé Par : Sekouri Imane**

**Encadré par :**

Pr GHENNIOUI HICHAM **(FST FES)**

Mr YAMLOULI HASSAN **(LESAFFRE)**

**Soutenu le 05-07-2022 devant le jury** 

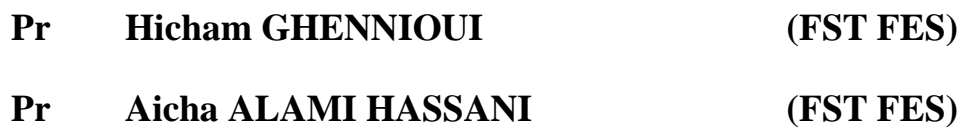

#### **RESUME**

<span id="page-1-0"></span>L'objectif principal de ce stage est de découvrir d'abord les automates programmables qui sont mis en place pour automatiser le processus de production de levure au sein de la société LESSAFRE. Ensuite, de proposer une solution permettant la supervision à distance des machines industrielles.

La problématique majeure est de séparer le réseau informatique industriel de celui de bureautique pour pouvoir assurer plus de sécurité dans la société.

A cet effet, nous avons proposé une cartographie du réseau informatique industriel indépendante du réseau informatique dédié à la bureautique.

#### **ABSTRACT**

<span id="page-1-1"></span>The main objective of this internship is to discover first the programmable logic controllers that are set up to automate the yeast production process within the LESSAFRE company. Then, to propose a solution allowing the remote supervision of industrial machines.

The major problem is to separate the industrial computer network from the office network in order to ensure more security in the company.

For this purpose, we proposed a mapping of the industrial computer network independent of the computer network dedicated to the office automation.

#### **DEDICACES**

<span id="page-2-0"></span>Ce projet fin d'étude est dédié à mes chers parents qui m'ont toujours poussé et motivé dans mes études. Sans eux, je n'aurais certainement pas fait d'études longues. Ce projet fin d'étude représente donc l'aboutissement du soutien et des encouragements qu'ils m'ont prodigués tout au long de ma scolarité. Qu'ils en soient remerciés par cette trop modeste dédicace.

C'est un moment de plaisir de dédier cet œuvre, à mes encadrants et techniciens de la société qui m'ont aidé tout au long de mon stage.

Et finalement, à ma binôme Salma qui n'est dommage pas du même établissement qui n'a jamais cessée de me soutenir.

#### **REMERCIEMENTS**

<span id="page-3-0"></span>Je tiens à remercier toutes les personnes qui ont contribué au succès de mon stage et qui m'ont aidé lors de la rédaction de ce rapport.

Tout d'abord, j'adresse mes remerciements à Monsieur Hicham **Ghennioui,**  Professeur à la Faculté des Sciences et Techniques de Fès qui m'a beaucoup aidé. Son écoute et ses conseils m'ont permis de bien rédiger mon rapport de stage.

Je tiens à remercier vivement mon maitre de stage, **Mr YAMLOULI HASSAN,**  Responsable du service électrique au sein de l'entreprise LESSAFRE, pour son accueil, le temps passé ensemble et le partage de son expertise. Grâce aussi à sa confiance, j'ai pu m'accomplir dans mes missions. Il fut d'une aide précieuse dans les moments les plus délicats.

Je remercie aussi mes professeurs de la Faculté des Sciences et Techniques de Fès qui m'ont toujours soutenu.

Mes remerciements vont aussi aux membres du jury.

Je remercie également toute l'équipe LESSAFRE pour leur accueil, leur esprit d'équipe et en particulier **Mr El Bouzidi Younes**, qui m'a beaucoup aidé à comprendre les problématiques du réseau informatique industriel dans la société.

Enfin, je tiens à remercier toutes les personnes qui m'ont aidé à rédiger ce rapport de stage.

### **TABLE DES MATIERES**

<span id="page-4-0"></span>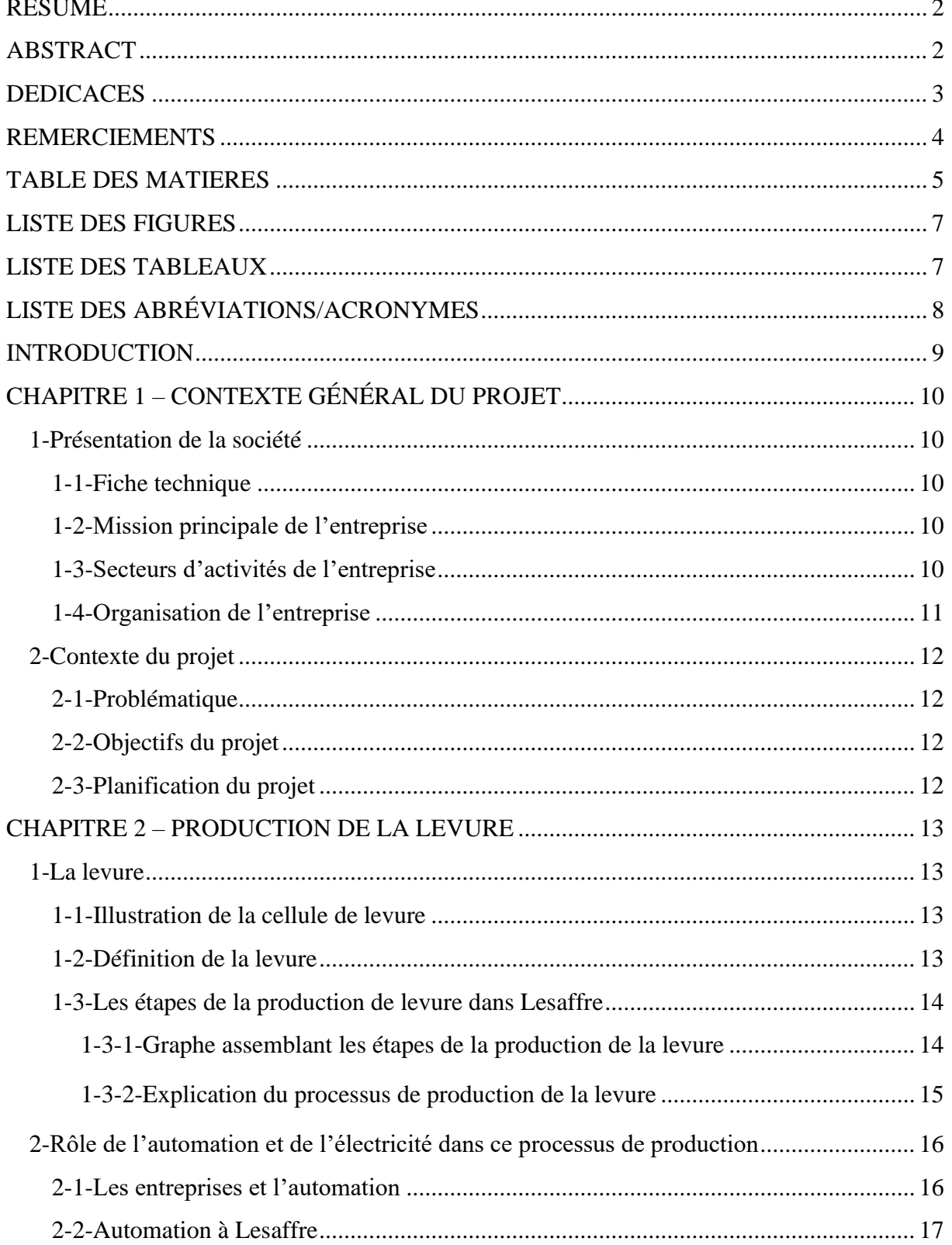

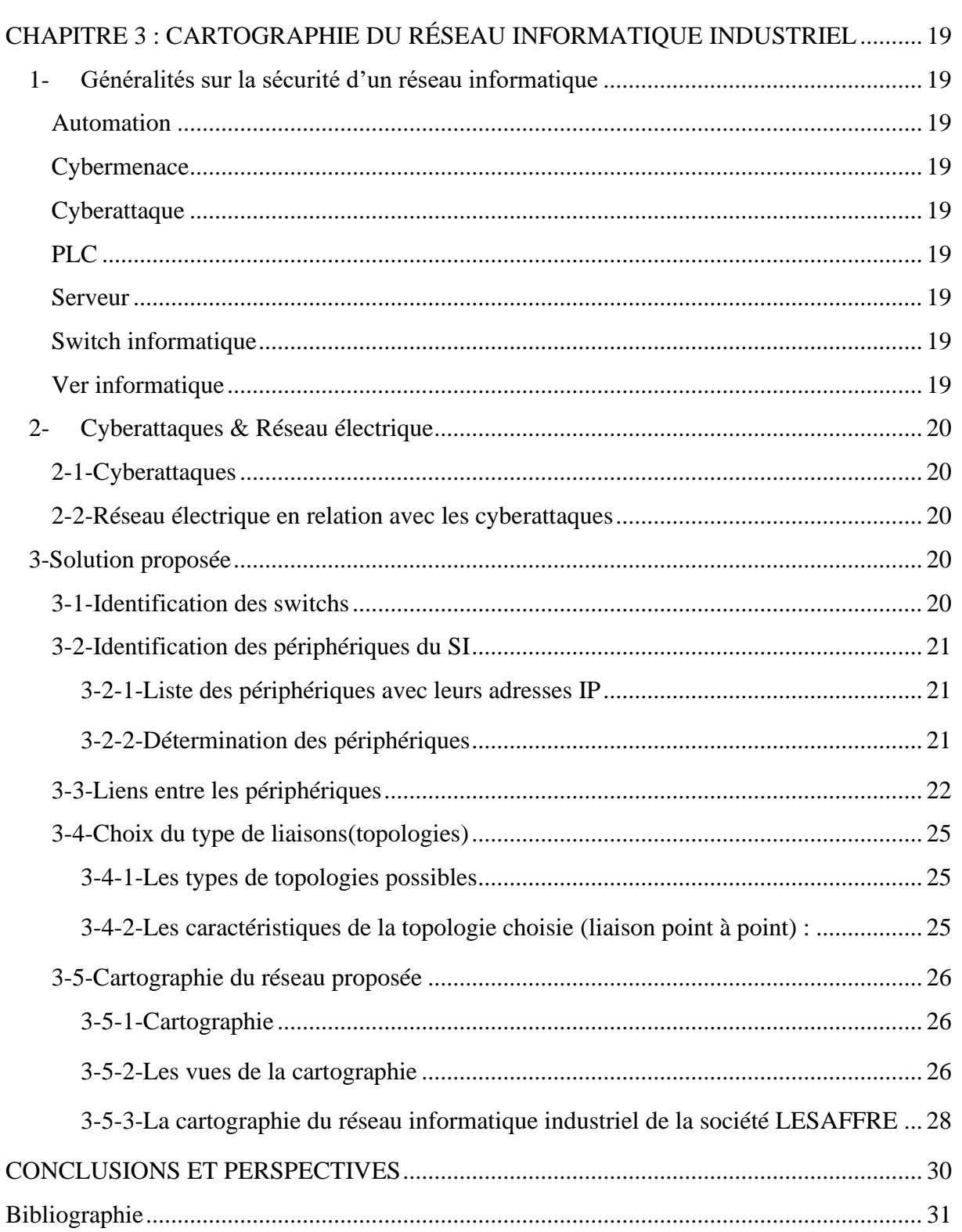

#### <span id="page-6-0"></span>**LISTE DES FIGURES**

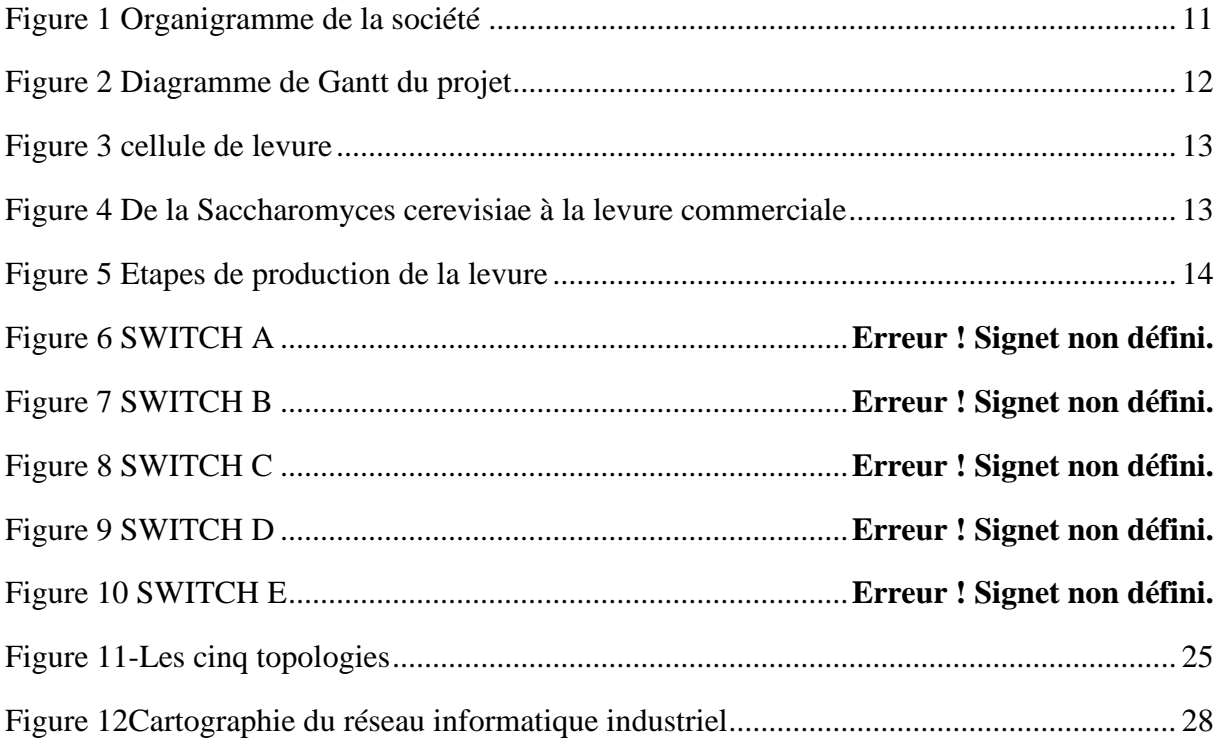

## **LISTE DES TABLEAUX**

<span id="page-6-1"></span>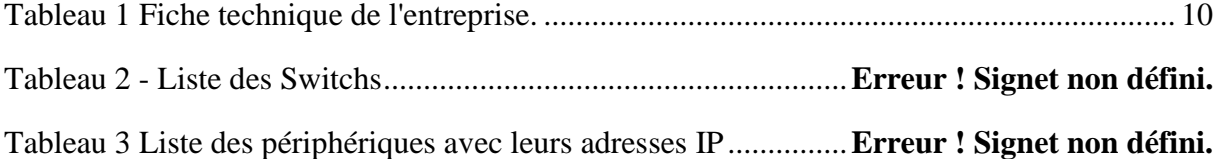

# **LISTE DES ABRÉVIATIONS/ACRONYMES**

<span id="page-7-0"></span>CPU : Unité de Traitement (Central Processing Unit).

GF : Groupe Froid.

HMI : Homme Machine Interface.

IO Device : Input Output Device.

IP : Internet Protocol.

LABO : Laboratoire.

LS : Levure Sèche.

MD : Mélasse Diluée.

MDC : Mélasse Diluée Clarifiée.

MDCS : Mélasse Diluée Clarifiée Stérilisée.

OT : Technologies d'Exploitation (Operational Technology)

PLC : Contrôleur Logique Programmable(Programmable Logic Controller).

RAT : Tour de Refroidissement Aéroréfrigérante.

SI : Système d'Information.

#### **INTRODUCTION**

<span id="page-8-0"></span>Du 25 Avril 2022 au 25 Juin 2022 (2 mois), j'ai effectué un stage au sein de l'entreprise LESSAFRE située à Fès. Au cours de ce stage dans le département maintenance électrique, j'ai travaillé sur l'automatisation des machines industrielles.

L'entreprise LESSAFRE se situe dans le quartier industriel Sidi Brahim de Fès. Elle est spécialisée dans la production de levure. Mon maître de stage étant monsieur Hassan YAMLOULI, responsable du département d'électricité, qui m'a été d'un aide estimable durant le stage.

Alors en tant qu'étudiante en automatisme et informatique industrielle, mon travail va se localiser essentiellement sur l'isolation du réseau informatique industriel pour une meilleure optimisation des pannes et de bonnes conditions de travail côté sécurité dans toute la société.

Durant mon stage, les tâches réalisées sont :

- La découverte de l'industrie de la société.
- L'identification des switchs du réseau avec les périphériques connectés.
- La maîtrise des liens entre ces périphériques et leurs switchs.
- Le choix du type de liaison adéquat.
- La proposition d'une cartographie du réseau informatique industriel compréhensible de la part de l'opérateur.

Le document est organisé de la manière suivante. Nous présentons dans le premier chapitre l'entreprise et la planification du projet. Le second chapitre est consacré à l'explication du processus de la production de la levure avec ses étapes et le rôle de l'électricité là-dedans. Et pour le dernier chapitre, on a le sujet de stage, la solution proposée.

# **CHAPITRE 1 – CONTEXTE GÉNÉRAL DU PROJET**

<span id="page-9-0"></span>Dans ce chapitre, nous présentons dans un premier temps la société dans laquelle j'ai effectué mon stage. Ensuite, nous décrivons la problématique traitée au cours de ce stage.

#### 1-Présentation de la société

1-1-Fiche technique

<span id="page-9-2"></span><span id="page-9-1"></span>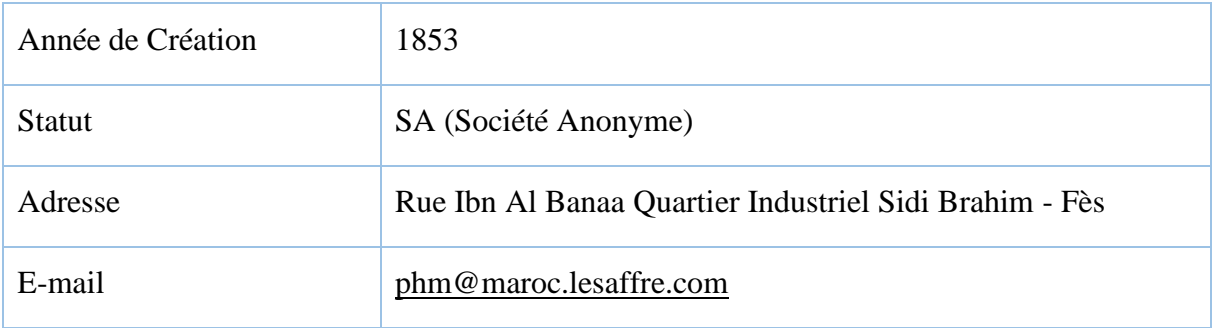

*Tableau 1 Fiche technique de l'entreprise.*

#### 1-2-Mission principale de l'entreprise

<span id="page-9-5"></span><span id="page-9-3"></span>La mission de la société Lesaffre avec ses 11000 collaborateurs est de mieux nourrir et protéger la planète. Cette mission est ce qui doit guider l'action du Groupe au quotidien.

#### 1-3-Secteurs d'activités de l'entreprise

<span id="page-9-4"></span>A Lesaffre, tout tourne autour de la fermentation qui n'est pas une réaction spontanée, ce qu'on va comprendre plus tard. D'où s'ouvre la porte au potentiel infini des micro-organismes (levures, bactéries…) qui a permis de se positionner sur les marchés de panification, du goût et du plaisir alimentaire, de la nutrition/santé et des biotechnologies industrielles.

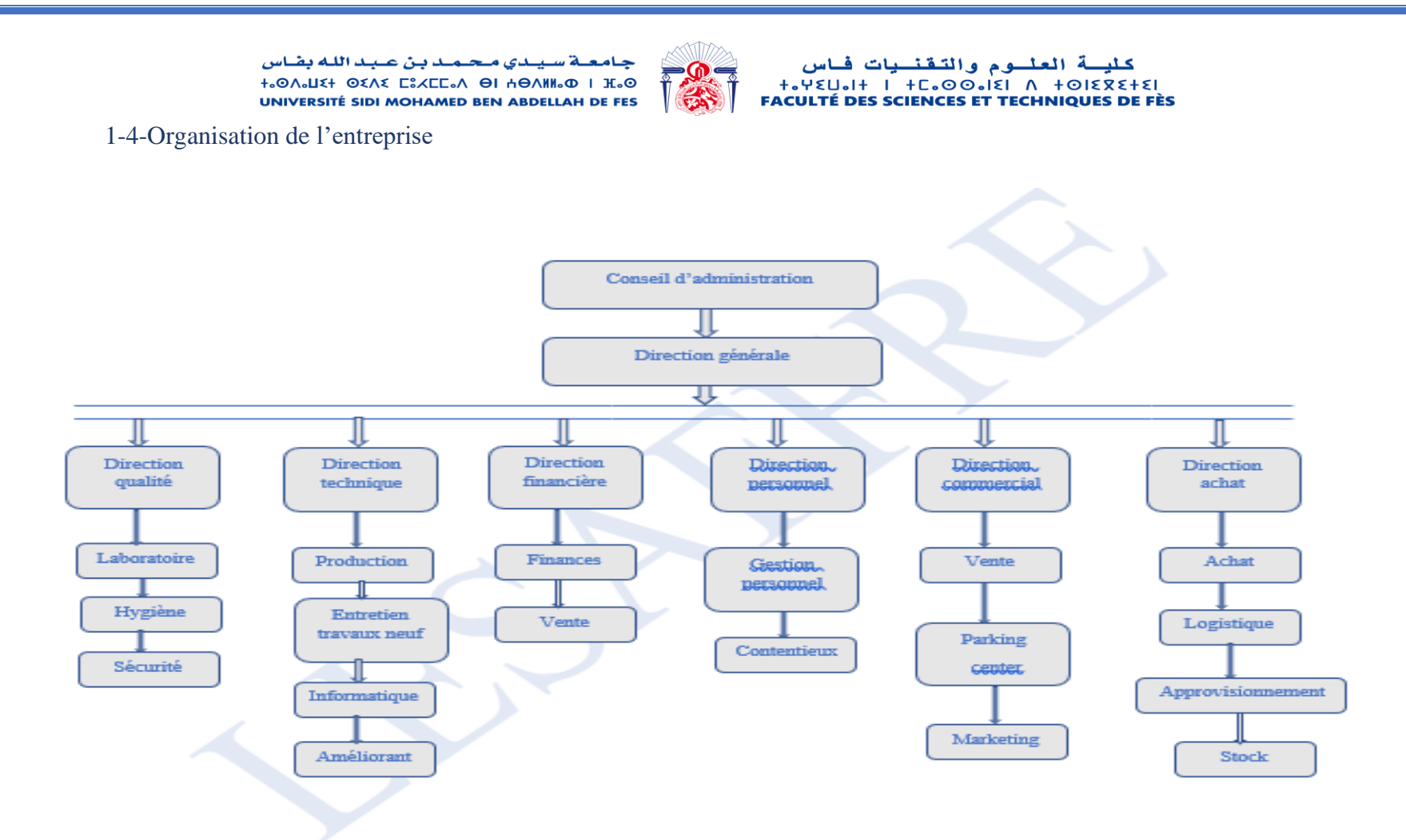

<span id="page-10-0"></span>*Figure 1 Organigramme de la société*

<span id="page-11-0"></span>يبدي محمد بن عبد الله بقاس +.0A.LET OEAE CIACLE.A OI HOANN.O I H.O UNIVERSITÉ SIDI MOHAMED BEN ABDELLAH DE FES 2-Contexte du projet

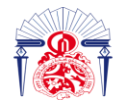

كليــة العلــوم والتقنــيات فــاس<br>|-x+v٤U.l+ | +L.O⊙.l٤| Λ +ΘΙ٤Χ٤+٤|<br>|FACULTÉ DES SCIENCES ET TECHNIQUES DE FÈS

2-1-Problématique

<span id="page-11-1"></span>Les cyberattaques se font aujourd'hui de plus en plus nombreuses. Il est donc essentiel de se protéger contre les potentielles menaces.

En séparant le réseau internet du réseau client, on peut assurer que les personnes utilisant la connexion partagée ne pourront pas s'attaquer au système et ainsi mettre en péril toute l'entreprise [1].

#### 2-2-Objectifs du projet

- <span id="page-11-2"></span>Découvrir l'industrie de la société.
- Déterminer les switchs du réseau.
- Identifier les périphériques du système d'informations.
- Maîtriser les liens entre ces périphériques.
- Choisir le type de liaison adéquat.
- Proposer une cartographie de réseau informatique industriel compréhensible de la part de l'opérateur.

#### 2-3-Planification du projet

#### <span id="page-11-3"></span>La répartition du temps

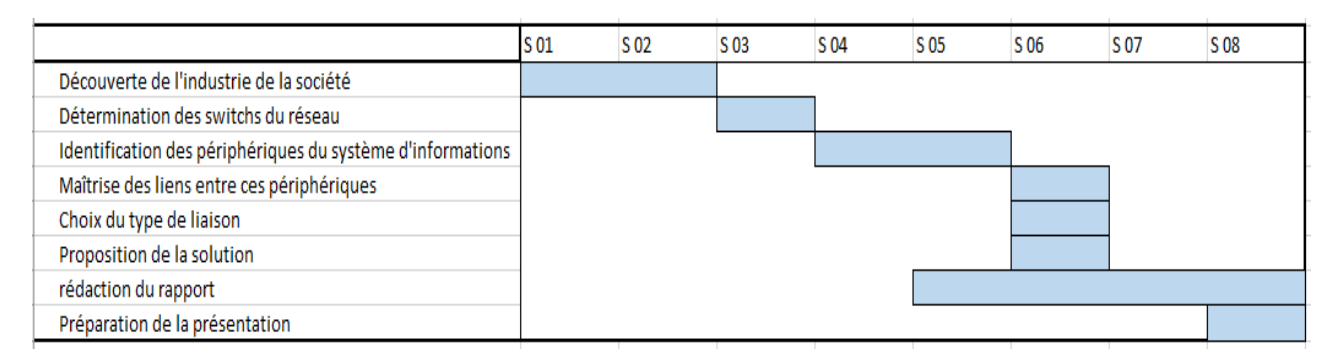

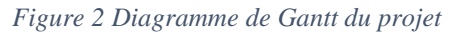

#### <span id="page-11-4"></span>Conclusion :

Après avoir eu une idée sur la société et la problématique, nous allons présenter dans les deux chapitres qui suivent ce que la société produit et la solution proposée afin de résoudre la problématique mentionnée précédemment.

#### **CHAPITRE 2 – PRODUCTION DE LA LEVURE**

<span id="page-12-0"></span>Dans ce chapitre, nous allons découvrir le processus de production de la levure commerciale au sein de la société Lesaffre.

#### <span id="page-12-1"></span>1-La levure

#### 1-1-Illustration de la cellule de levure

<span id="page-12-2"></span>La figure 3 illustre la cellule de levure.

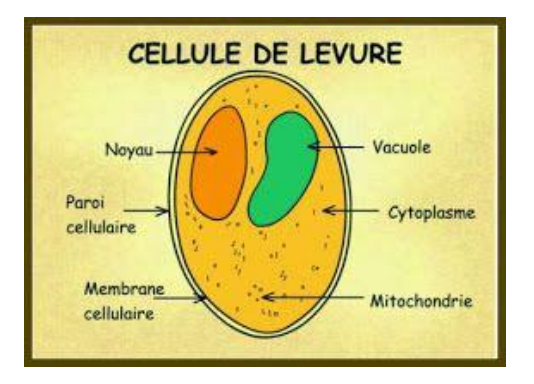

*Figure 3 cellule de levure*

#### 1-2-Définition de la levure

<span id="page-12-4"></span><span id="page-12-3"></span>La levure de boulanger est une levure obtenue à partir de différentes souches de Saccharomyces cerevisiae seules ou en mélange, utilisée pour obtenir une fermentation du pain lors du processus de panification. Elle est traditionnellement commercialisée sous forme de cubes pressés, de granules déshydratés ou moins couramment sous forme liquide [2].

La figure 4 montre que l'étape essentielle pour passer d'une cellule de levure particulière (un micro-organisme) à la levure commerciale.

<span id="page-12-5"></span>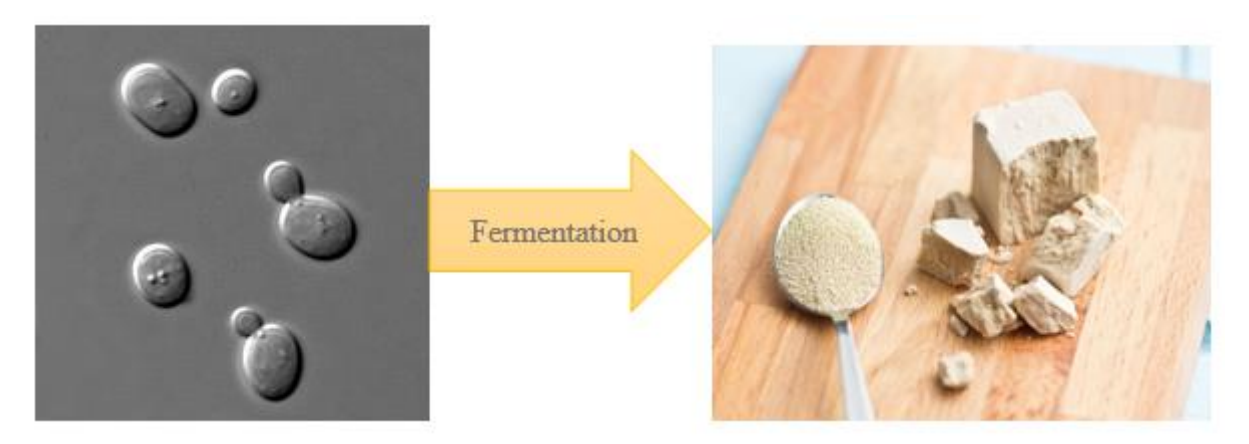

*Figure 4 De la Saccharomyces cerevisiae à la levure commerciale* 

لة سيبدى محمد بن عبد الله بفاس **+.OA.U2+ OZAZ CIXEE.A OI HOAMM.O I H.O** UNIVERSITÉ SIDI MOHAMED BEN ABDELLAH DE FES

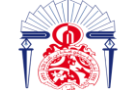

كليسة العلسوم والتقنسيات فاس **+. YELL.IT I +C. OO. IEI A TOIERETEI FACULTÉ DES SCIENCES ET TECHNIQUES DE FÈS** 

1-3-Les étapes de la production de levure dans Lesaffre

*1-3-1-Graphe assemblant les étapes de la production de la levure*

Cette figure, figure 5 illustre bien les étapes de production de la levure avec la température nécessaire dans chacune.

<span id="page-13-1"></span><span id="page-13-0"></span>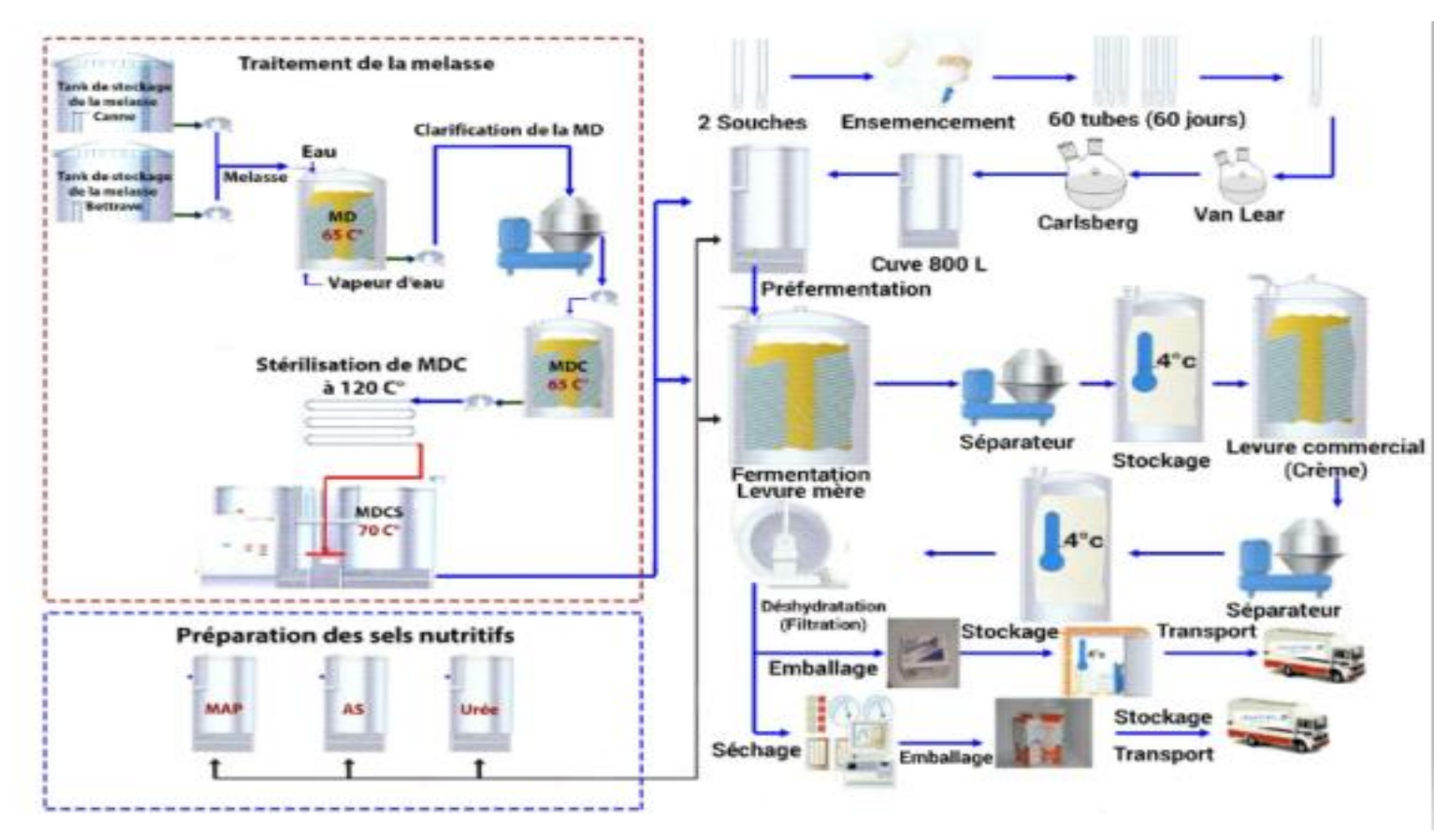

<span id="page-13-2"></span>*Figure 5 Etapes de production de la levure*

لة سيبدي محمد بن عبد الله بفاس **+.OA.LIX+ OXAX CIXCE.A OI HOAMM.O | I.O** UNIVERSITÉ SIDI MOHAMED BEN ABDELLAH DE FES

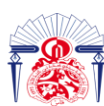

كليسة العلــوم والتـقـْــيات فــاس<br>|-v٤Uها+ + +c،00،1٤I A +0I٤X٤+٤I+<br>|FACULTÉ DES SCIENCES ET TECHNIQUES DE FÈS

#### *1-3-2-Les types de la levure*

#### <span id="page-14-0"></span>Levure pressée ou fraiche

Sous forme de cube, conditionnée en pain de 500 g sous la dénomination de Jaouda. La levure pressée est la plus répandue dans les pays industrialisés. La marque de levure pressée l'hirondelle, proposée par Lesaffre, est la plus utilisée dans le monde. Elle contient entre 28 et 35% de matière sèche. Très friable, elle s'incorpore facilement dans le pétrin. Stockée au froid entre 0° et 10 °C, Levure liquide.

#### Levure sèche active

Dans les zones climatiques humides, la levure sèche active est particulièrement appréciée pour sa stabilité à température ambiante. La réactivation de la levure sèche active se fait par réhydratation à une température comprise entre 35 et 40 °C, l'optimum étant de 38 °C. Après un temps de repos, la levure sèche active se met très rapidement en suspension pour retrouver les mêmes avantages que la levure liquide. La levure sèche active se présente sous forme de granulés ou sphérules emballés sous air. Elle est conditionnée en boites de 125 et 500 g, en sachets de 50 et 100 g, en sacs de 10 et 25 kg ou en fûts plastiques de 25 kg.

#### Levure sèche instantanée

La levure sèche instantanée est obtenue à partir d'une levure pressée déshydratée. Elle se présente sous forme de vermicelles, des petits bâtons fissurés emballés sous vide ou sous azote dans des sachets de 125 g, 500 g. Les sachets sous vide d'air garantissent la stabilité du produit à température ambiante jusqu'à la date figurant sur son emballage. Des sachets de levure sèche instantanée de 7 à 11 g sous gaz neutre sont également disponibles pour l'utilisation domestique.

#### *1-3-2-Les étapes de production de la levure*

Cette figure, la figure 6 montre en détails les étapes de production de la levure avec ses types et avantages d'une manière manuscrite pour plus de clarté.

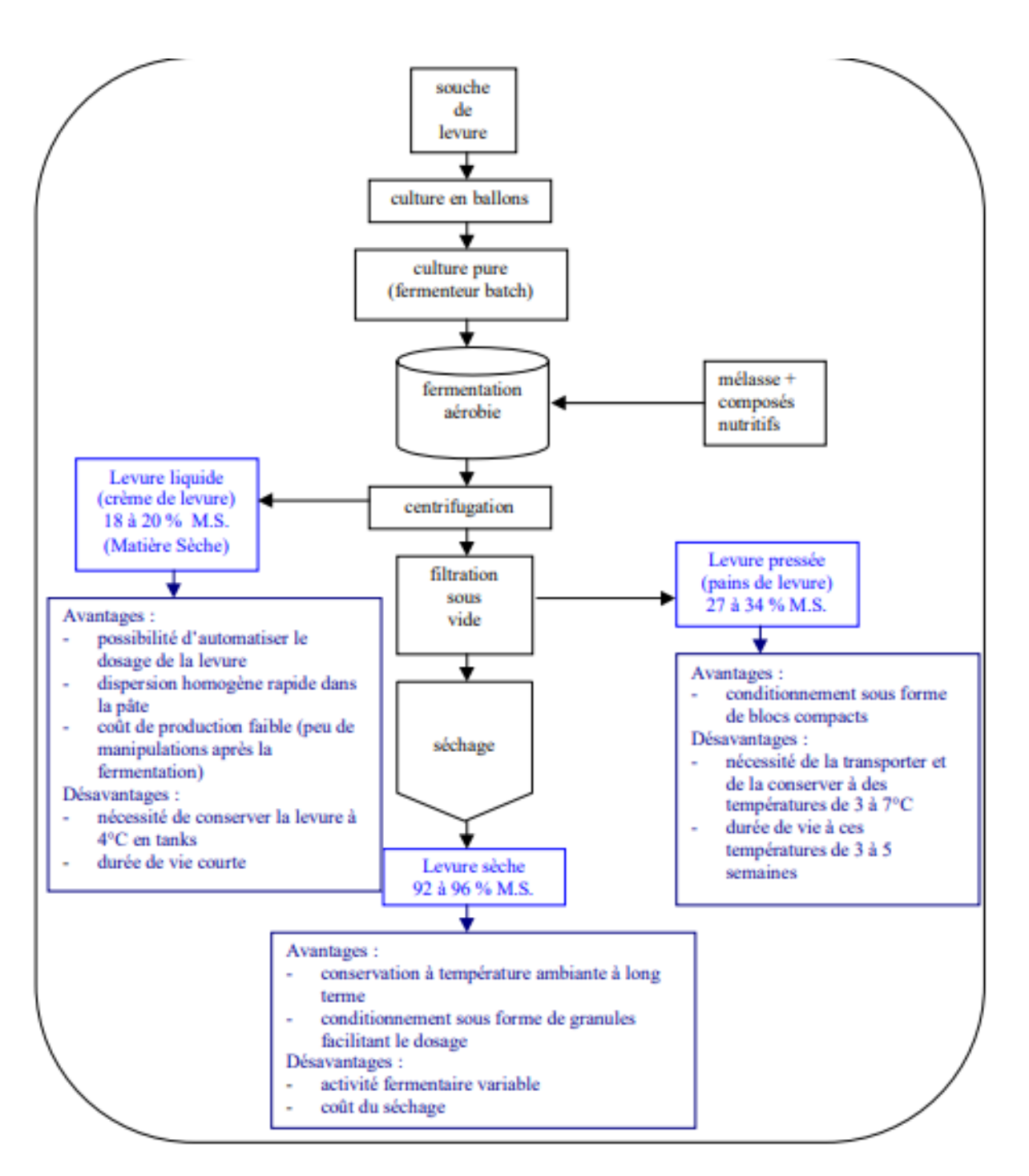

<span id="page-15-0"></span>*Figure 6 - Procédé de fabrication de la levure et principaux avantages et désavantages des différents produits finis.*

#### 2-Rôle de l'automation et de l'électricité dans ce processus de production

#### 2-1-Les entreprises et l'automation

<span id="page-15-1"></span>Dans de nombreuses entreprises qu'elles soient industrielles, commerciales ou administratives, automation s'introduit pour assurer les travaux répétitifs où il faut tenir à jour des données nombreuses. En ce domaine, les performances des ordinateurs invitent de plus en plus à leur confier la surveillance des différents services, l'établissement des plannings, les prévisions financières et commerciales.

On imagine le mot automation d'une manière naïve, exposant le terme « usine pressebouton » où les machines travaillent seul tandis que les ouvriers jouent aux mots croisés en jetant de temps à autre un coup d'œil. Mais réellement, c'est totalement l'inverse. L'automation est un ensemble de techniques visant à combiner ensemble des mécanismes automatiques pour la réalisation de tâches plus ou moins compliqués, une fabrication industrielle à titre d'exemple.

Une machine-outil réalise « mécaniquement » un travail bien déterminé que l'ouvrier contrôle point par point, au fur et à mesure que se déroule ce travail. Grâce à l'automation, c'est la machine elle-même qui se contrôle en fonction des consignes reçues, et qui peut enchaîner plusieurs opérations à la suite [4].

#### 2-2-Automation à Lesaffre

<span id="page-16-0"></span>L'étape nécessaire dans la fabrication de levure est la fermentation qui a des conditions indispensables qui doivent être respectées comme le taux d'alcool qui ne doit pas dépasser 0.1%, les sels minéraux à des pourcentages bien précis. Et pour qu'on soit dans les normes, on se sert de la supervision à l'aide des écrans tactiles liés aux switchs qui partagent les informations fournis par les capteurs, c'est ce qui arrive dans toutes les étapes de production où on a besoin d'une supervision. Encore, les encodeurs qui calculent la largeur du pain pour le découper, ce sont des servo-moteurs ;40 tours par minute quant au petit pain de 225g et 80 tours par minute pour le moyen de 500g.

#### 3-Rôle du PLC dans le réseau électrique de la société :

Les automates programmables (PLC) régulent et contrôlent les machines et les systèmes. Ce type de commande est programmé sur une base numérique.

Les automates programmables peuvent être dotés de fonctions spéciales, comme le contrôle de séquence.

À la plus petite échelle, une commande PLC comprend des entrées, des sorties, une interface et le firmware ou système d'exploitation. Le programme utilisateur est chargé via l'interface de la commande PLC. Ce programme détermine la relation entre les sorties et les entrées. Le système d'exploitation veille à ce que le programme utilisateur dispose toujours de la dernière version. Le programme utilisateur contrôle ensuite les sorties afin que la machine fonctionne correctement.

Les actionneurs et les capteurs sont utilisés pour connecter un automate à une installation ou une machine. Les capteurs sont généralement reliés à l'entrée du PLC. L'automate reçoit alors des données sur l'état de la machine ou de l'installation. Les capteurs sont par exemple :

Bouton poussoir

- Sonde de température
- Capteurs pour le niveau de remplissage
- Barrières lumineuses

En revanche, les actionneurs sont, par exemple, des vannes électriques qui régulent l'air comprimé et l'hydraulique ou des modules de commande pour l'entraînement. Un automate programmable peut être réalisé de différentes manières, comme un appareil unique, une carte enfichable pour PC ou une simulation logicielle.

Un automate permet d'exécuter des processus qui se répètent ou d'obtenir des informations. Les automates programmables sont utilisés, entre autres, dans l'industrie de l'acier et des boissons, dans la technologie médicale et dans les secteurs industriels qui fonctionnent de manière automatique. Les automates programmables sont également utilisés dans la vie quotidienne, par exemple dans les feux de circulation, les ascenseurs, les escaliers mécaniques et les stations d'épuration [5].

#### Conclusion :

Subséquemment, après avoir compris comment est-ce que la société en question usine son produit. On va découvrir la problématique qui crée un obstacle avec le bon développement en matière de production et sécurité de la société. Avec aussi la solution proposée. De plus, les quelques activités hors projet auxquelles on a participé au sein de l'usine.

#### **CHAPITRE 3 : CARTOGRAPHIE DU RÉSEAU INFORMATIQUE INDUSTRIEL**

<span id="page-18-0"></span>Dans ce dernier chapitre, nous allons nous ouvrir sur la cartographie, son utilité, ses types et sa nécessité.

#### <span id="page-18-1"></span>1- Généralités sur la sécurité d'un réseau informatique

#### Automation

<span id="page-18-2"></span>Fonctionnement automatique d'un ensemble productif, sous le contrôle d'un programme unique.

#### **Cybermenace**

<span id="page-18-3"></span>Les cybermenaces sont des tentatives malveillantes destinées à perturber un système informatique ou un réseau en volant des données ou en accédant à des fichiers non autorisés [6].

#### Cyberattaque

<span id="page-18-4"></span>Les "attaques informatiques" ou "cyberattaques" sont des actions volontaires et malveillantes menées au moyen d'un réseau informatique visant à causer un dommage aux informations et aux personnes qui les traitent [7].

#### PLC

<span id="page-18-5"></span>Un contrôleur logique programmable (de l'anglais : Programmable Logic Controller (PLC)) est un composant qui est programmé et utilisé pour la commande ou la régulation d'une machine ou d'une installation [8].

#### Serveur

<span id="page-18-6"></span>Système informatique permettant la consultation directe d'une banque de données ; organisme exploitant un tel système : Serveur de base de données.

#### Switch informatique

<span id="page-18-7"></span>Un switch, commutateur ou commutateur réseau en français, est un équipement qui fonctionne comme un pont multiport et qui permet de relier plusieurs segments d'un réseau informatique entre eux.

#### Ver informatique

<span id="page-18-8"></span>Un ver informatique est un logiciel malveillant qui se reproduit sur plusieurs ordinateurs en utilisant un réseau informatique comme Internet [9].

#### 2- Cyberattaques & Réseau électrique

<span id="page-19-0"></span>Pour se procurer une automation dans une usine, il faut premièrement assurer une bonne sécurité. Ne croyez pas que le réseau électrique industriel est simple au point de ne pas être menacé de cyberattaques. En effet c'est fort probable.

#### 2-1-Cyberattaques

<span id="page-19-1"></span>La cybersécurité informatique est assez mature, la sécurité OT ne se développe vraiment que maintenant. Le réseau « OT » offre donc une cible facile pour les cybercriminels. D'autant que les entreprises industrielles sont plus sensibles aux attaques de ransomwares en raison de leur impact direct sur la capacité de l'entreprise à gagner de l'argent. Lorsqu'une ligne de production est arrêtée, il n'y a pas de « sauvegarde » pour restaurer les opérations. Il faut remettre les systèmes entièrement « en ligne ». Cela rend les entreprises industrielles plus susceptibles de payer une rançon élevée - et les attaquants le savent bien. Enfin les criminels sont plus sophistiqués. Nous avons à faire à une cybercriminalité organisée, qui utilise des outils avancés qui jusqu'à récemment n'étaient souvent disponible qu'auprès des acteurs États-nations [10].

#### 2-2-Réseau électrique en relation avec les cyberattaques

<span id="page-19-2"></span>Les points de vulnérabilité du réseau électrique sont en effet nombreux. Il peut s'agir du réseau de communication qui double le réseau de transport du courant. Un ver informatique peut venir corrompre les automates contrôlés par ce biais [11].

#### 3-Solution proposée

<span id="page-19-3"></span>Pour se protéger des cyberattaques, il faut premièrement couper la connexion avec les cybercriminels. Sachant qu'ils peuvent se connecter juste comme étant client de la société.

Alors pour se faire, la disjonction du réseau industriel et bureautique est la solution, Afin de réaliser cette solution, comme étant stagiaire dans le domaine de la maintenance électrique, notre travail dans le but de protéger le réseau électrique de l'industrie va être l'isolation du réseau informatique industriel.

#### 3-1-Identification des switchs

<span id="page-19-4"></span>La première mission était de distinguer les différents switchs du réseau, sachant que le serveur est lié aux switchs, donc c'est là où la menace débute. Le tableau suivant liste les différents switchs dans notre réseau.

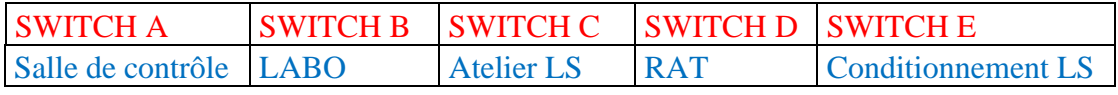

*Tableau 2- Liste des Switchs*

#### 3-2-Identification des périphériques du SI

<span id="page-20-0"></span>Le réseau informatique industriel renferme plusieurs périphériques que vous allez repérer sur le tableau 3 ci-dessous avec chacun son adresse IP.

#### *3-2-1-Liste des périphériques avec leurs adresses IP*

<span id="page-20-1"></span>La société a comme adresse IP générale 10.0.0, les périphériques qui suivent ont la même initiale comme le montre le tableau 3.

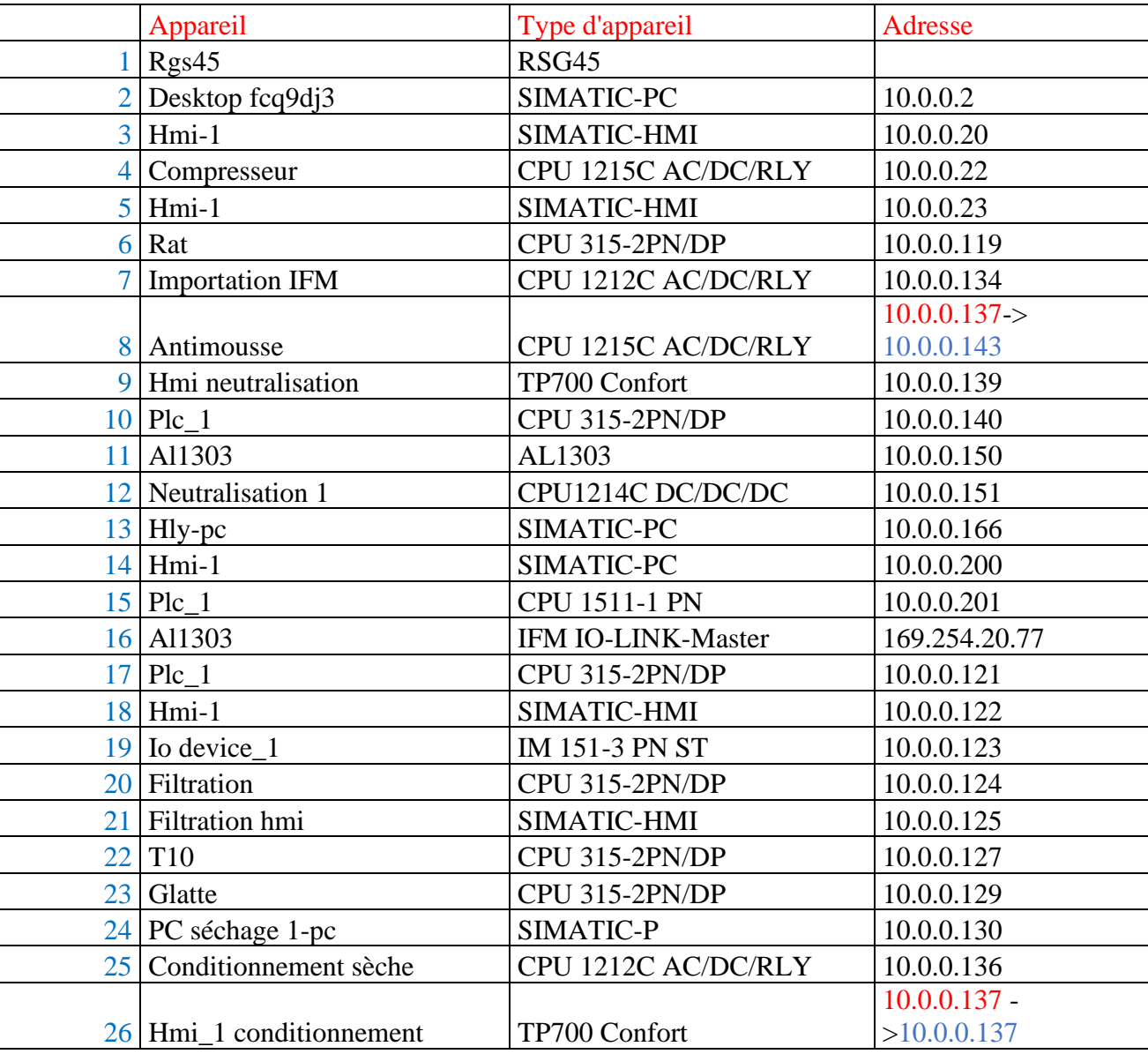

*Tableau 3- Liste des périphériques avec leurs adresses IP*

*3-2-2-Détermination des périphériques*

<span id="page-20-2"></span>Rgs45 : câble réseau RG45

Desktop fcq9dj3 : ordinateur fixe

Hmi-1 : interface utilisateur permettant de connecter une personne à une machine.

Compresseur : L'unité de traitement ou microprocesseur principal d'un ordinateur du compresseur.

Rat : L'unité de traitement ou microprocesseur principal d'un ordinateur du RAT.

Importation IFM : L'unité de traitement ou microprocesseur principal d'un ordinateur de l'importation IFM.

Antimousse : L'unité de traitement ou microprocesseur principal d'un ordinateur de l'antimousse.

Hmi neutralisation : : interface utilisateur permettant de connecter une personne à la machine de neutralisation.

Plc  $1 : PLC$ 

AL1303 : IO-LINK avec interface PROFINET.

Neutralisation 1 : L'unité de traitement ou microprocesseur principal d'un ordinateur du neutralisateur.

Hly-pc : PC de supervision.

IO device  $1: I/O$  Device.

Filtration : L'unité de traitement ou microprocesseur principal d'un ordinateur du Filtre.

Filtration hmi : interface utilisateur permettant de connecter une personne à la machine de filtration.

T10 : L'unité de traitement ou microprocesseur principal d'un ordinateur du T10.

Glatte : L'unité de traitement ou microprocesseur principal d'un ordinateur du Glatte.

PC séchage 1-pc : PC du séchage.

Conditionnement sèche : L'unité de traitement ou microprocesseur principal d'un ordinateur du conditionneur LS.

Hmi\_1 conditionnement : interface utilisateur permettant de connecter une personne à la machine de conditionnement.

#### 3-3-Liens entre les périphériques

<span id="page-21-0"></span>Dans cette partie, nous avons associé chaque switch avec les périphériques.

Dans la figure 6, on a le switch A avec tous ses périphériques, des HMI et des CPU.

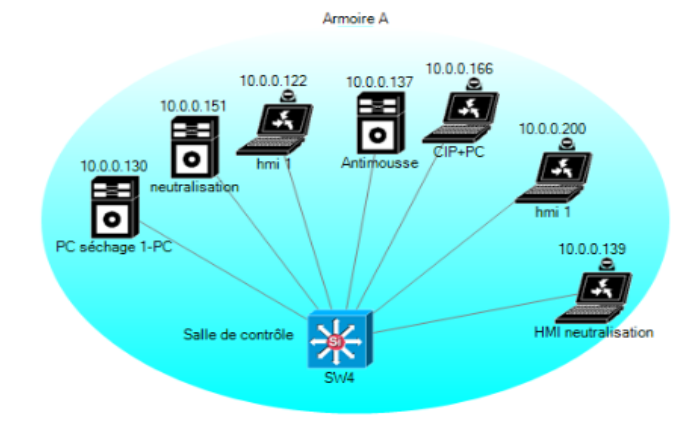

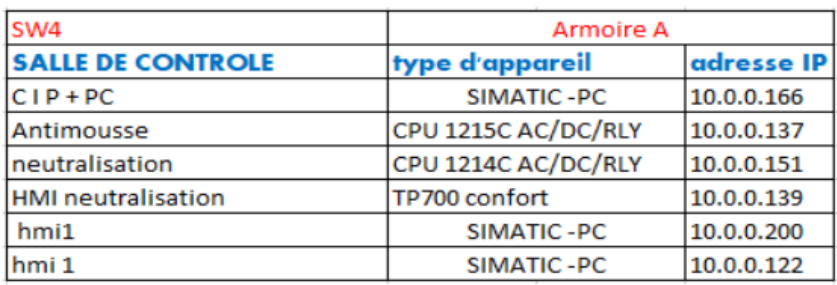

#### *Figure 7-SWITCH A*

De plus le switch B illustré sur la figure 8 avec son seul périphérique : l'écran tactile.

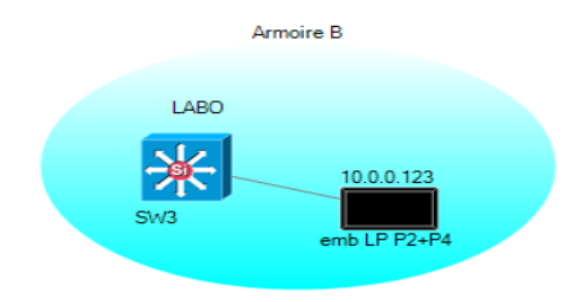

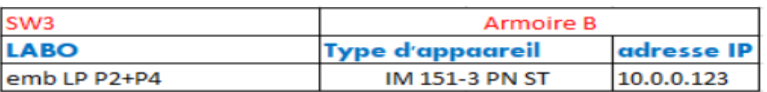

*Figure 8-SWITCH B*

Nous avons aussi le switch C de séchage illustré sur la figure 9 lié avec des périphériques comme les PLC et les PCs.

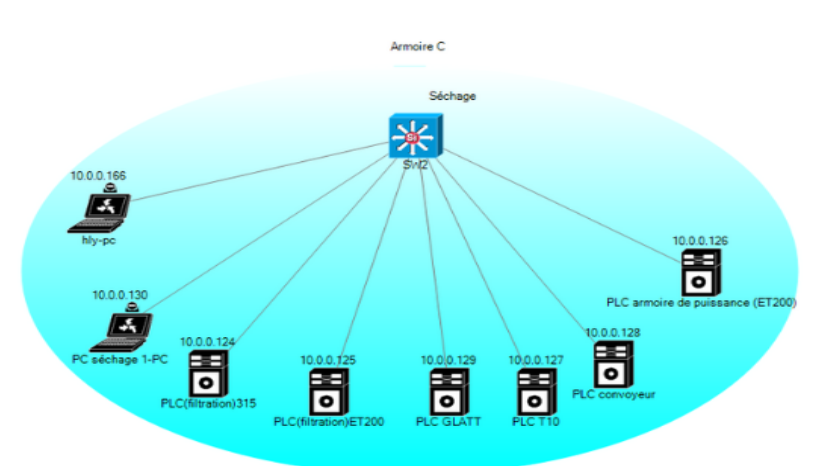

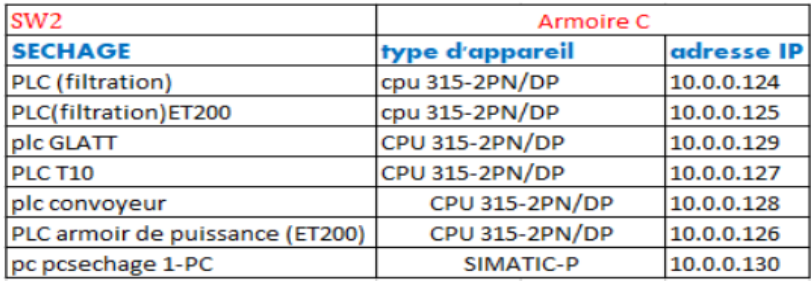

#### *Figure 9-SWITCH C*

De même pour le switch D qui a de plus des écrans tactiles comme l'illustre la figure 10.

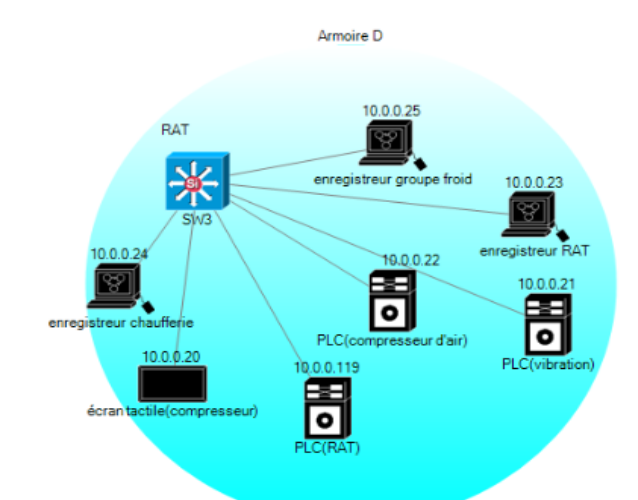

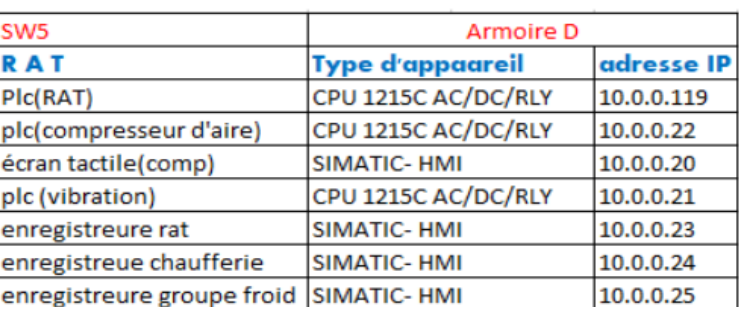

#### *Figure 10-SWITCH D*

Ce dernier switch est illustré ci-dessous (figure11), ce switch est lié à un PLV, un écran tactile et un PC enregistreur.

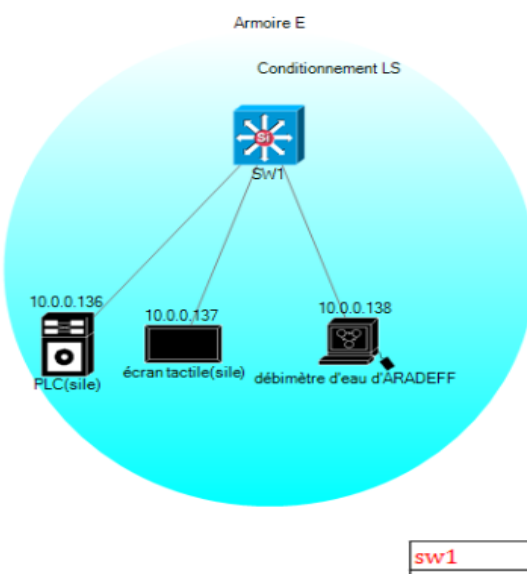

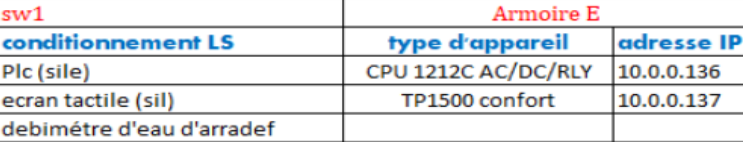

<span id="page-24-0"></span>*Figure 11-SWITCH E*

#### 3-4-Choix du type de liaisons(topologies)

La topologie d'un réseau décrit la manière dont les nœuds sont raccordés les uns aux autres. On distingue la topologie physique, qui décrit comment les machines sont raccordées entre elles, de la topologie logique qui indique comment les messages sont échangés dans le réseau (topologie d'échange).

#### *3-4-1-Les types de topologies possibles*

<span id="page-24-1"></span>La figure 12 est une description des 5 topologies possibles.

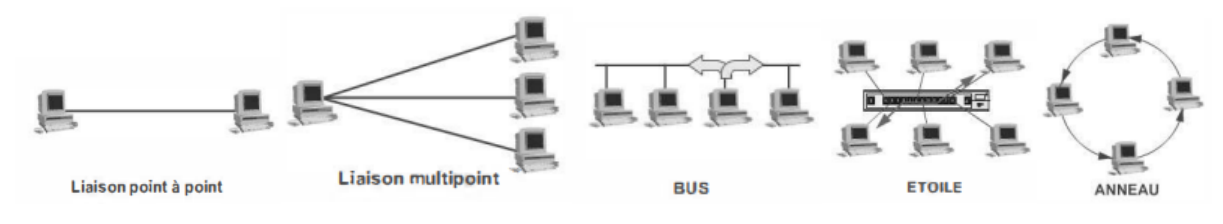

<span id="page-24-3"></span><span id="page-24-2"></span>*Figure 12-Les cinq topologies*

#### *3-4-2-Les caractéristiques de la topologie choisie (liaison point à point)*

La plus simple des topologies de base, le bus, est une variante de la liaison multipoint. Dans ce mode de liaison, l'information émise par une station est diffusée sur tout le réseau. Le réseau en bus est aussi dit réseau à diffusion.

Les réseaux en bus sont d'un bon rapport performance/prix. Ils autorisent des débits importants (>100 Mbit/s sur 100 m). Il est possible d'y insérer une nouvelle station sans perturber les communications en cours.

#### 3-5-Cartographie du réseau proposée

<span id="page-25-0"></span>Le fruit de tout ce travail se propose dans la cartographie représentée dans la figure 14.

<span id="page-25-1"></span>Mais qu'est-ce qu'une cartographie et qu'elle est son rôle ?

#### *3-5-1-Cartographie*

La cartographie est un outil essentiel à la maîtrise du système d'information. Elle permet d'avoir connaissance de l'ensemble des composants du SI et d'obtenir une meilleure lisibilité de celui-ci en le présentant sous différentes vues. L'élaboration d'une cartographie du système d'information s'intègre dans une démarche générale de gestion des risques et répond à quatre enjeux de sécurité numérique :

• la maîtrise du système d'information : la cartographie permet de disposer d'une vision commune et partagée du système d'information au sein de l'organisation. C'est un outil indispensable au pilotage de l'évolution du SI, en particulier dans les contextes de mutualisation. Elle facilite également la capitalisation d'expérience et la prise de décision grâce à un langage simple et visuel, ce qui permet de manière générale d'assurer le maintien en condition de sécurité et d'améliorer le niveau de maturité de l'organisme en matière de sécurité numérique.

• la protection du système d'information : la cartographie permet d'identifier les systèmes les plus critiques et les plus exposés, d'anticiper les chemins d'attaque possibles sur ces systèmes et de mettre en place des mesures adéquates pour assurer leur protection.

• la défense du système d'information : la cartographie permet de réagir plus efficacement en cas d'incident ou d'attaque numérique, de qualifier les impacts et de prévoir les conséquences des actions défensives réalisées

• la résilience du système d'information : la cartographie permet d'identifier les activités clés de l'organisme afin de définir un plan de continuité d'activité et s'impose comme un outil indispensable à la gestion de crise, qu'elle soit numérique ou non [12].

#### *3-5-2-Les vues de la cartographie*

#### <span id="page-25-2"></span>a) Vue de l'écosystème

La vue de l'écosystème décrit l'ensemble des entités ou systèmes qui gravitent autour du système d'information considéré dans le cadre de la cartographie. Cette vue permet à la fois

de délimiter le périmètre de la cartographie, mais aussi de disposer d'une vision d'ensemble de l'écosystème sans se limiter à l'étude individuelle de chaque entité.

#### b) Vue métier du système d'information

La vue métier du système d'information décrit l'ensemble des processus métiers de l'organisme avec les acteurs qui y participent, indépendamment des choix technologiques faits par l'organisme et des ressources mises à sa disposition. La vue métier est essentielle, car elle permet de repositionner les éléments techniques dans leur environnement métier et ainsi de comprendre leur contexte d'emploi.

#### c) Vue des applications

La vue des applications permet de décrire une partie de ce qui est classiquement appelé le « système informatique ». Cette vue décrit les solutions technologiques qui supportent les processus métiers, principalement les applications.

#### d) Vue de l'administration

La vue de l'administration est un cas particulier de la vue des applications. Elle répertorie les périmètres et les niveaux de privilèges des administrateurs.

#### e) Vue des infrastructures logiques

Cette vue correspond à la répartition logique du réseau. Elle illustre le cloisonnement des réseaux et les liens logiques entre eux. En outre, elle répertorie les équipements réseau en charge du trafic.

#### f) Vue des infrastructures physiques

La vue des infrastructures physiques permet de décrire les équipements physiques qui composent le système d'information ou qui sont utilisés par celui-ci. Cette vue correspond à la répartition géographique des équipements réseaux au sein des différents sites de l'organisme. Elle offre une vision d'ensemble des actifs connectés au réseau de télécommunication de l'entreprise [12].

جامعــة سـيــدي مـحــمـد بـن عــبـد اللـه بضـاس **+.OA.UE+ OEAE ESKEE.A OI HOAMM.O | H.O UNIVERSITÉ SIDI MOHAMED BEN ABDELLAH DE FES** 

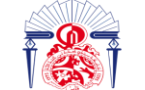

كليسة العلسوم والتقنسيات فاس +. PEU.I+ | +C.OO.IEI A +OIEXE+EI<br>FACULTÉ DES SCIENCES ET TECHNIQUES DE FÈS

#### *3-5-3-La cartographie du réseau informatique industriel de la société LESAFFRE*

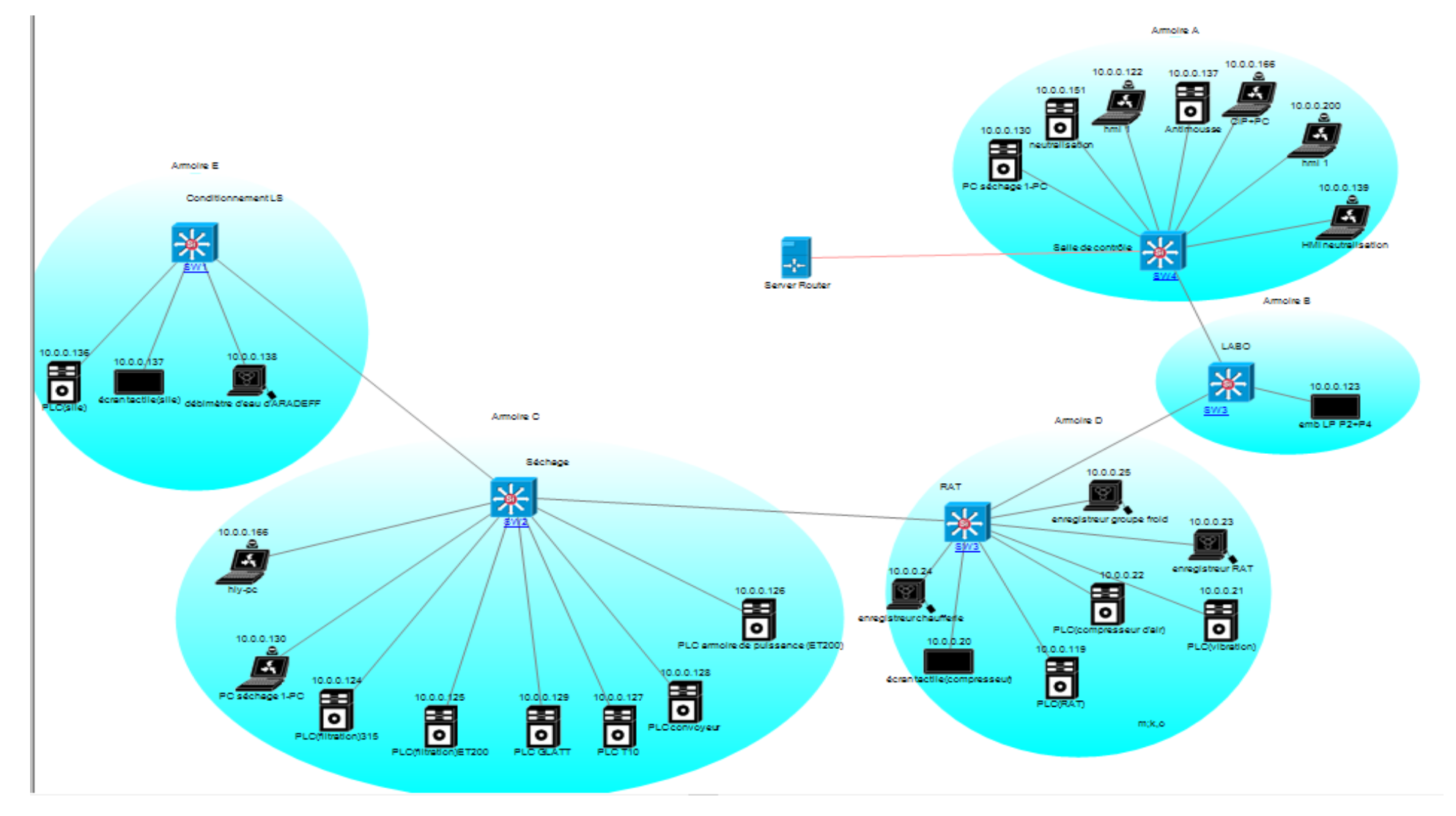

<span id="page-27-1"></span><span id="page-27-0"></span>*Figure 13-Cartographie du réseau informatique industriel*

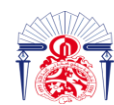

كليــة العلــوم والتقنــيات فــاس<br>|-v٤UJ|+ | +C.OOJ|٤| Λ +Θ|٤Χ٤+٤|<br>|FACULTÉ DES SCIENCES ET TECHNIQUES DE FÈS

Cette cartographie, la première étape de l'isolation d'un réseau reste la plus importante dans cette mission. Et c'est la seule qu'on a pu réaliser durant le stage.

En regroupant les PLCs qui reçoivent les signaux des capteurs pour effectuer des tâches précises, les PCs avec lesquelles nous programmons les PLC et où nous supervisons le fonctionnement des automates et les écrans tactiles où nous contrôlons et supervisons tout sur la porte de l'armoire sans toucher à rien, nous obtenons un schéma bien clair sur la structure du réseau.

#### Conclusion :

Cette cartographie n'est nettement libre de failles, ce type de topologie remet en question un autre obstacle ; le rebouclage de la ligne de réseau. Ce rebouclage est dû à la connexion avec deux hôtes extérieurs, ces hôtes qui servent au repérage de l'état de réseau avec de plus la collection d'informations. Pour se faire, il faut en premier détecter ces failles de réseau puis isoler l'un des deux dépendant du besoin.

#### **CONCLUSIONS ET PERSPECTIVES**

<span id="page-29-0"></span>Le stage que nous avons effectué concerne la proposition d'une cartographie du réseau informatique industriel de la société LESAFFRE. Ce stage était très bénéfique car il nous a permis de comprendre c'est quoi l'automation au sein d'une société et de découvrir la notion de cyber sécurité qui est primordiale pour se protéger contre les attaques menacent la société quotidiennement.

Ce stage a été aussi l'opportunité pour moi d'appréhender le monde des usines au Maroc. Audelà du fait d'enrichir mes connaissances en maintenance, ce stage m'a permis de visualiser l'automatisation des machines industrielles.

Nous avons pu assister et parfois participer dans plusieurs travaux parmi lesquelles :

- Etalonnage d'un détecteur de position.
- Mise en place d'une automate programmable dans une armoire électrique.
- Réglage de l'automate de l'enveloppeuse manuellement et avec programmation (on a échoué).
- Vidange d'une imprimante HACHIMI.
- Réparation d'un débitmètre.
- Examen d'un vérin, échange des pièces et installation de ce vérin.

Finalement, il faut savoir que quelles que soient la taille et la nature de l'organisation, il est important de disposer de ressources suffisantes pour maintenir la cartographie à jour. Ces ressources sont à ajuster selon le niveau de maturité atteint. Il est indispensable de prévoir une fonction spécifique chargée du contrôle des mises à jour, du recueil des besoins d'évolution du modèle et de l'assistance aux équipes contributrices au projet de cartographie.

Pour résumer, la cartographie est la clé de la sécurité d'une entreprise.

Les futurs travaux pour finaliser ce travail sont :

- Regrouper ces switchs.
- Lier ces switchs à un seul serveur.
- Identifier ce serveur avec une autre adresse IP.
- La même chose doit être faite avec le réseau bureautique.

#### **Bibliographie**

<span id="page-30-0"></span>[1] https [://www.noodo-wifi.com/guide/isoler-deux-reseaux-meme-connexion-a-internet/](https://www.noodo-wifi.com/guide/isoler-deux-reseaux-meme-connexion-a-internet/)

(Consulté le 18/06/22,11:09)

[2] https [://fr.wikipedia.org/wiki/Levure deboulanger](https://fr.wikipedia.org/wiki/Levure_de_boulanger) (Consulté le 18/06/22,14 :00)

[3]<https://www.rapport-gratuit.com/les-etapes-de-production-de-la-levure/> (Consulté le 28/06/22)

[4] Serge Pigeau, "Nouvelle Encyclopédie du livre d'or", Deux Coqs d'Or, 1976.

[5]<https://forcam.com/fr/glossar/plc/> (Consulté le 29/06/22,07 :39)

[6[\]https://www.eset.com/fr/cybermenaces/#:~:text=Les%20cybermenaces%20sont%20des%2](https://www.eset.com/fr/cybermenaces/#:~:text=Les%20cybermenaces%20sont%20des%20tentatives,les%20particuliers%20que%20les%20entreprises)

[0tentatives,les%20particuliers%20que%20les%20entreprises](https://www.eset.com/fr/cybermenaces/#:~:text=Les%20cybermenaces%20sont%20des%20tentatives,les%20particuliers%20que%20les%20entreprises) (Consulté le 19/06/22, 19:57)

[7]<https://www.futura-sciences.com/tech/definitions/piratage-cyberattaque-18946/> (Consulté le 19/06/22, 19:50)

[8] [https://www.emcotest.com/fr/lunivers-des-essais-de-durete/connaissances-de-la-](https://www.emcotest.com/fr/lunivers-des-essais-de-durete/connaissances-de-la-durete/technologies-des-essais-de-durete/electronique/controleur-logique-programmable-plc/)

[durete/technologies-des-essais-de-durete/electronique/controleur-logique-programmable-plc/](https://www.emcotest.com/fr/lunivers-des-essais-de-durete/connaissances-de-la-durete/technologies-des-essais-de-durete/electronique/controleur-logique-programmable-plc/) (Consulté le 19/06/22, 21:49)

[9] [https://fr.wikipedia.org/wiki/Ver\\_informatique](https://fr.wikipedia.org/wiki/Ver_informatique) (Consulté le 19/06/22, 20:27)

[10] [https://www.usinenouvelle.com/blogs/guy-philippe-goldstein/une-cyberattaque-dans-un](https://www.usinenouvelle.com/blogs/guy-philippe-goldstein/une-cyberattaque-dans-un-systeme-industriel-c-est-deja-game-over.N1085709)[systeme-industriel-c-est-deja-game-over.N1085709](https://www.usinenouvelle.com/blogs/guy-philippe-goldstein/une-cyberattaque-dans-un-systeme-industriel-c-est-deja-game-over.N1085709) , Guy-Philippe Goldstein, Cyber entreprise Comment la Cybersécurité transforme l'Entreprise, L'USINE NOUVELLE, Publié le26/04/21 À 10H30.

[11]<https://les-smartgrids.fr/reseaux-electriques-cyberattaques-2-2/> ,Vincent Gaillard,

Cyberattaques des réseaux électriques : un enjeu politique majeur (2/2), Publié le 13/03/19.

[12] [guide-cartographie-systeme-information-anssi-pa-046.pdf](file:///C:/Users/PC/Downloads/guide-cartographie-systeme-information-anssi-pa-046.pdf) , Rapport de l'agence

nationale de la sécurité des systèmes d'information, cartographie du système d'information guide d'élaboration en 5 étapes, ANSSI, 2018.